## Package 'osDesign'

February 20, 2015

<span id="page-0-0"></span>Type Package

Title Design and analysis of observational studies

Version 1.7

Date 2011-08-22

Author Sebastien Haneuse, Takumi Saegusa, Nilanjan Chaterjee, Norman Breslow, Elizabeth Smoot

Maintainer Sebastien Haneuse <shaneuse@hsph.harvard.edu>

Description The osDesign serves for planning an observational study. Currently, functionality is focused on the two-phase and case-control designs. Functions in this packages provides Monte Carlo based evaluation of operating characteristics such as powers for estimators of the components of a logistic regression model.

Depends  $R$  ( $>= 2.10$ ) License GPL  $(>= 3)$ 

LazyLoad yes

NeedsCompilation yes

Repository CRAN

Date/Publication 2014-08-06 20:48:01

## R topics documented:

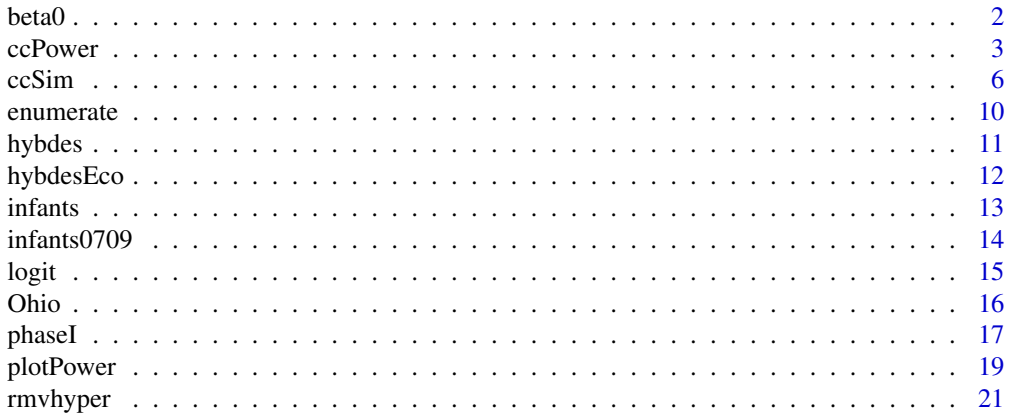

#### <span id="page-1-0"></span>2 beta0

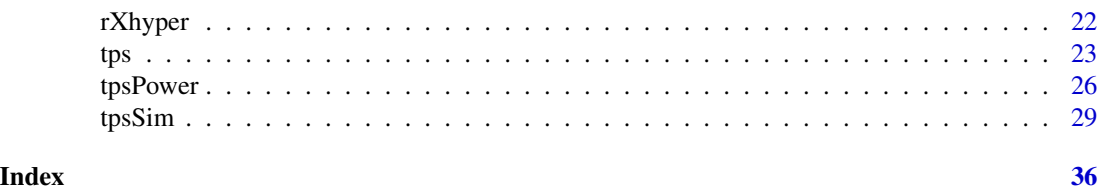

beta0 *Calculate the intercept of a logistic regression model, given a vector of log-odds ratio parameters and an overall prevalence.*

#### Description

When conducting power calculations, one is often interested in examining power for various 'effect sizes'. Suppose the logistic regression is specified via the vector of coefficients (beta0, betaX); the first element is the intercept and the second consists of a vector of log odds ratio parameters. In many settings, the overall outcome prevalence in the population of interest is known or, at least, fixed. Modifying any given element of betaX will automatically modify the overall prevalence, unless there is a corresponding change in beta0. The function beta0() calculates the value of beta0 that minimizes the difference between the target outcome prevalence, rhoY, and prevalence induced by the model in conjuction with the assumed marginal exposure distribution.

### Usage

beta0(betaX, X, N, rhoY, expandX="all")

#### Arguments

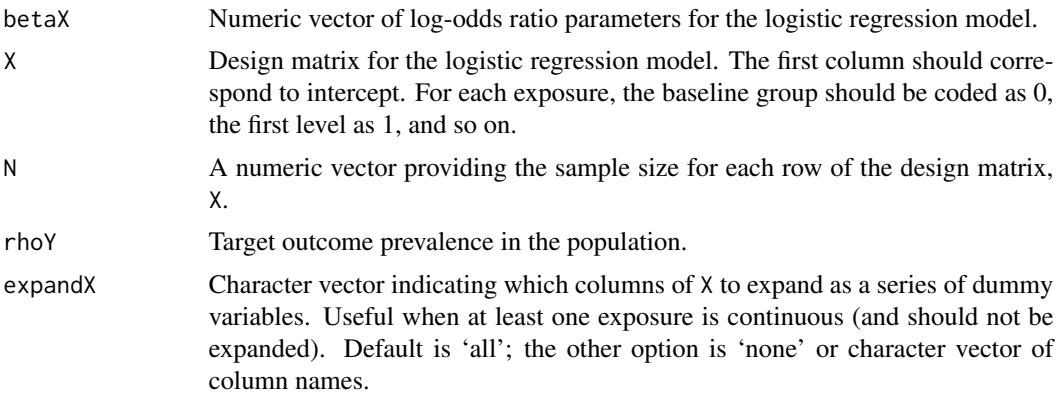

## Details

The minimization is performed using the [optimize](#page-0-0) function.

## Value

Numeric value of the intercept parameter in a logistic regression model.

#### <span id="page-2-0"></span>ccPower 3

#### Author(s)

Sebastien Haneuse, Takumi Saegusa

## References

Haneuse, S. and Saegusa, T. and Lumley, T. (2011) "osDesign: An R Package for the Analysis, Evaluation, and Design of Two-Phase and Case-Control Studies." Journal of Statistical Software, 43(11), 1-29.

#### Examples

```
##
data(Ohio)
##
XM <- cbind(Int=1, Ohio[,1:3])
fitM <- glm(cbind(Death, N-Death) ~ factor(Age) + Sex + Race, data=Ohio,
            family=binomial)
## Overall prevalence in the observed data
##
sum(Ohio$Death)/sum(Ohio$N)
## Intercept corresponding to the original vector of log-odds ratios
##
fitM$coef
beta0(betaX=fitM$coef[-1], X=XM, N=Ohio$N, rhoY=sum(Ohio$Death)/sum(Ohio$N))
## Reduction of Sex effect by 50%
##
betaXm <- fitM$coef[-1]
betaXm[3] < -beta betaXm[3] * 0.5beta0(betaX=betaXm, X=XM, N=Ohio$N, rhoY=sum(Ohio$Death)/sum(Ohio$N))
## Doubling of Race effect
##
betaXm <- fitM$coef[-1]
betaXm[4] < -beta betaXm[4] * 2
beta0(betaX=betaXm, X=XM, N=Ohio$N, rhoY=sum(Ohio$Death)/sum(Ohio$N))
```
<span id="page-2-1"></span>ccPower *Simulation-based estimation of power for the case-control design*

#### Description

Monte Carlo based estimation of statistical power for maximum likelihood estimator (MLE) of the components of a logistic regression model, based on the case-control design.

#### <span id="page-3-0"></span>Usage

```
ccPower(B=1000, betaTruth, X, N, expandX="all", etaTerms=NULL,
       nCC, r=1, alpha=0.05,
       digits=1, betaNames=NULL, monitor=NULL)
```
#### Arguments

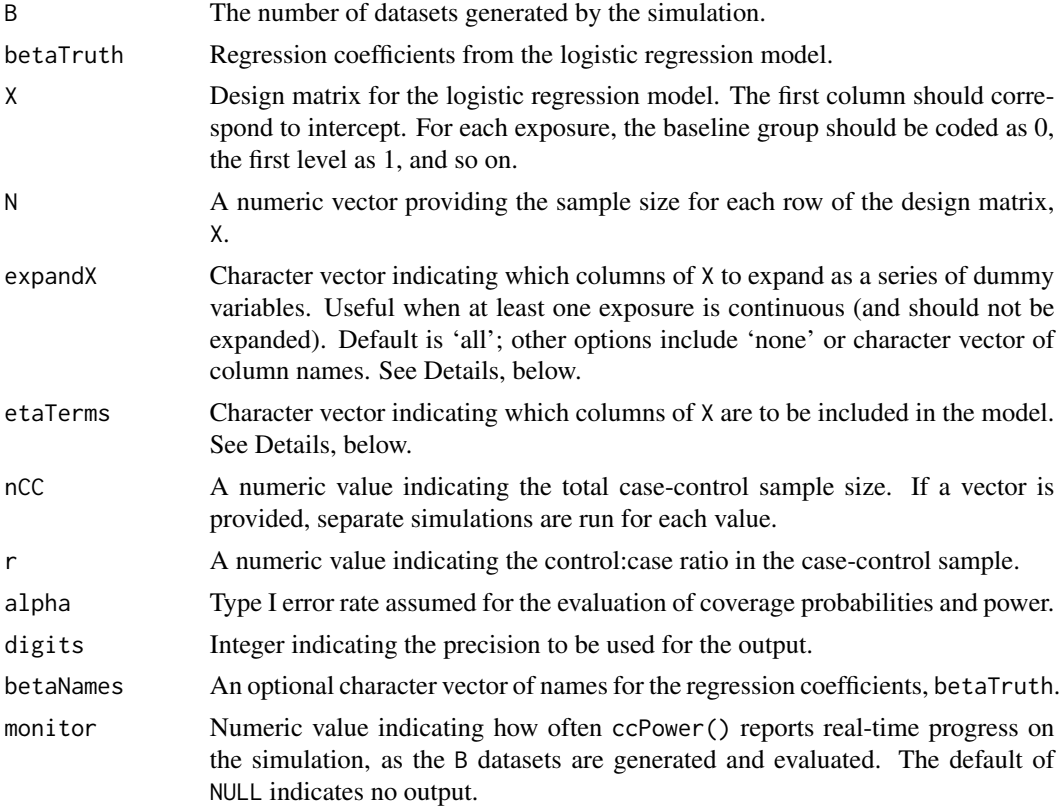

## Details

A simulation study is conducted to evaluate statistical power for the MLE of a logistic regression model, based on the case-control design. The overall simulation approach is the same as that described in [ccSim](#page-5-1). Power is estimated as the proportion of simulated datasets for which a hypothesis test of no effect is rejected. Each hypothesis test is performed using the generic [glm](#page-0-0) function.

The correspondence between betaTruth and X, specifically the ordering of elements, is based on successive use of [factor](#page-0-0) to each column of X which is expanded via the expandX argument. Each exposure that is expanded must conform to a 0, 1, 2, ... integer-based coding convention.

The etaTerms argument is useful when only certain columns in X are to be included in the model.

A balanced case-control design is specified by setting  $r=1$ ; setting  $r=2$  indicates twice as many controls are sampled, relative to the number cases, from the total nCC.

When evaluating operating characteristics of the MLE, some simulated datasets may result in unusually large or small estimates. Particularly, when the the case-control sample size, nCC, is small.

#### <span id="page-4-0"></span>ccPower 5

In some settings, it may be desirable to truncate the Monte Carlo sampling distribution prior to evaluating operating characteristics. The threshold argument indicates the interval beyond which MLEs are ignored. The default is such that all B datasets are kept.

#### Value

ccPower() returns an object of class "ccPower", a list containing all the input arguments, as well as the following components:

- betaPower Power against the null hypothesis that the regression coefficient is zero for a Wald-based test with an alpha type I error rate. failed A vector consisting of the number of datasets excluded from the power calcu-
- lations (i.e. set to NA), for each simulation performed. For power calculations, the two reasons are: (1) lack of convergence indicated by NA point estimates returned by [glm](#page-0-0), (2) lack of convergence indicated by NA standard error point estimates returned by [glm](#page-0-0).

#### Note

A generic print method provides formatted output of the results.

A generic plot function [plotPower](#page-18-1) provides plots of powers against different sample sizes for each estimate of a regression coefficient.

#### Author(s)

Sebastien Haneuse, Takumi Saegusa

#### References

Prentice, R. and Pyke, R. (1979) "Logistic disease incidence models and case-control studies." Biometrika 66:403-411.

Haneuse, S. and Saegusa, T. and Lumley, T. (2011) "osDesign: An R Package for the Analysis, Evaluation, and Design of Two-Phase and Case-Control Studies." Journal of Statistical Software, 43(11), 1-29.

#### Examples

```
##
data(Ohio)
##
XM <- cbind(Int=1, Ohio[,1:3])
fitM <- glm(cbind(Death, N-Death) ~ factor(Age) + Sex + Race, data=Ohio,
            family=binomial)
betaNamesM <- c("Int", "Age1", "Age2", "Sex", "Race")
## Power for a single CC design
##
## Not run:
ccResult1 <- ccPower(B=1000, betaTruth=fitM$coef, X=XM, N=Ohio$N, r=1,
```

```
nCC=500, betaNames=betaNamesM)
ccResult1
## End(Not run)
## Power for the CC design, based on a balanced design with
## various sample sizes
##
## Not run:
ccResult2 <- ccPower(B=1000, betaTruth=fitM$coef, X=XM, N=Ohio$N, r=1,
                    nCC=seq(from=100, to=500, by=50), betaNames=betaNamesM)
ccResult2
## End(Not run)
## Recalculate power for the setting where the age coefficients are
## halved from their observed true values
## * the intercept is modified, accordingly, using the beta0() function
##
newBetaM <- fitM$coef
newBetaM[2:3] <- newBetaM[2:3] / 2
newBetaM[1] <- beta0(betaX=newBetaM[-1], X=XM, N=Ohio$N,
rhoY=sum(Ohio$Death)/sum(Ohio$N))
##
## Not run:
ccResult3 <- ccPower(B=1000, betaTruth=newBetaM, X=XM, N=Ohio$N,
                    r=1, nCC=seq(from=100, to=500, by=50),
                    betaNames=betaNamesM)
ccResult3
## End(Not run)
```
<span id="page-5-1"></span>

ccSim *Simulation function for case-control study designs.*

#### Description

Monte Carlo based evaluation of operating characteristics of the maximum likelihood estimator (MLE) for the coefficients of a logistic regression model, based on the case-control.

#### Usage

```
ccSim(B=1000, betaTruth, X, N, expandX="all", etaTerms=NULL,
     nCC, r, refDesign=1, alpha=0.05,
     threshold=c(-Inf, Inf), digits=1, betaNames=NULL,
     monitor=NULL, returnRaw=FALSE)
```
#### Arguments

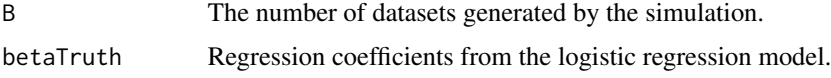

<span id="page-5-0"></span>

<span id="page-6-0"></span> $ccSim$  7

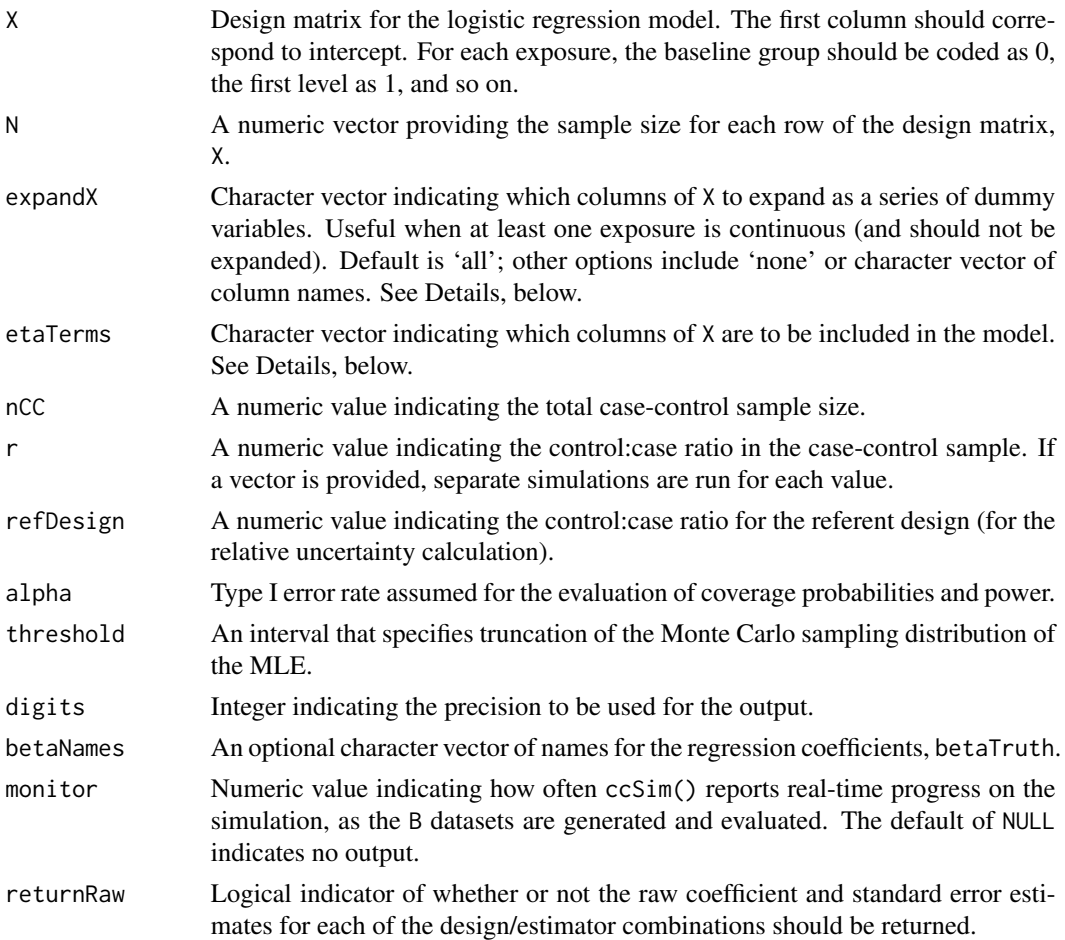

## Details

A simulation study is performed to evaluate the operating characteristics of the MLE for betaTruth from a case-control design (Prentice and Pyke, 1979). The operating characteristics are evaluated using the Monte Carlo sampling distribution of the estimator. The latter is generated using the following steps:

- (i) Specify the (joint) marginal exposure distribution of underlying population, using X and N.
- (ii) Simulate outcomes for all sum(N) individuals in the population, based on an underlying logistic regression model specified via betaTruth.
- (iii) Sample n0 controls and n1 cases, on the basis of nCC and r.
- (iv) Evaluate the MLE estimator, its estimated standard error and store the results.
- (v) Repeat steps (ii)-(iv) B times.

All case-control MLEs are evaluated using the generic [glm](#page-0-0) function.

The correspondence between betaTruth and X, specifically the ordering of elements, is based on successive use of [factor](#page-0-0) to each column of X which is expanded via the expandX argument. Each exposure that is expanded must conform to a 0, 1, 2, ... integer-based coding convention.

<span id="page-7-0"></span>The etaTerms argument is useful when only certain columns in X are to be included in the model.

When evaluating operating characteristics of the MLE, some simulated datasets may result in unusually large or small estimates. Particularly, when the the case-control sample size, nCC, is small. In some settings, it may be desirable to truncate the Monte Carlo sampling distribution prior to evaluating operating characteristics. The threshold argument indicates the interval beyond which MLEs are ignored. The default is such that all B datasets are kept.

#### Value

ccSim() returns an object of class "ccSim", a list containing all the input arguments, as well list results with the following components:

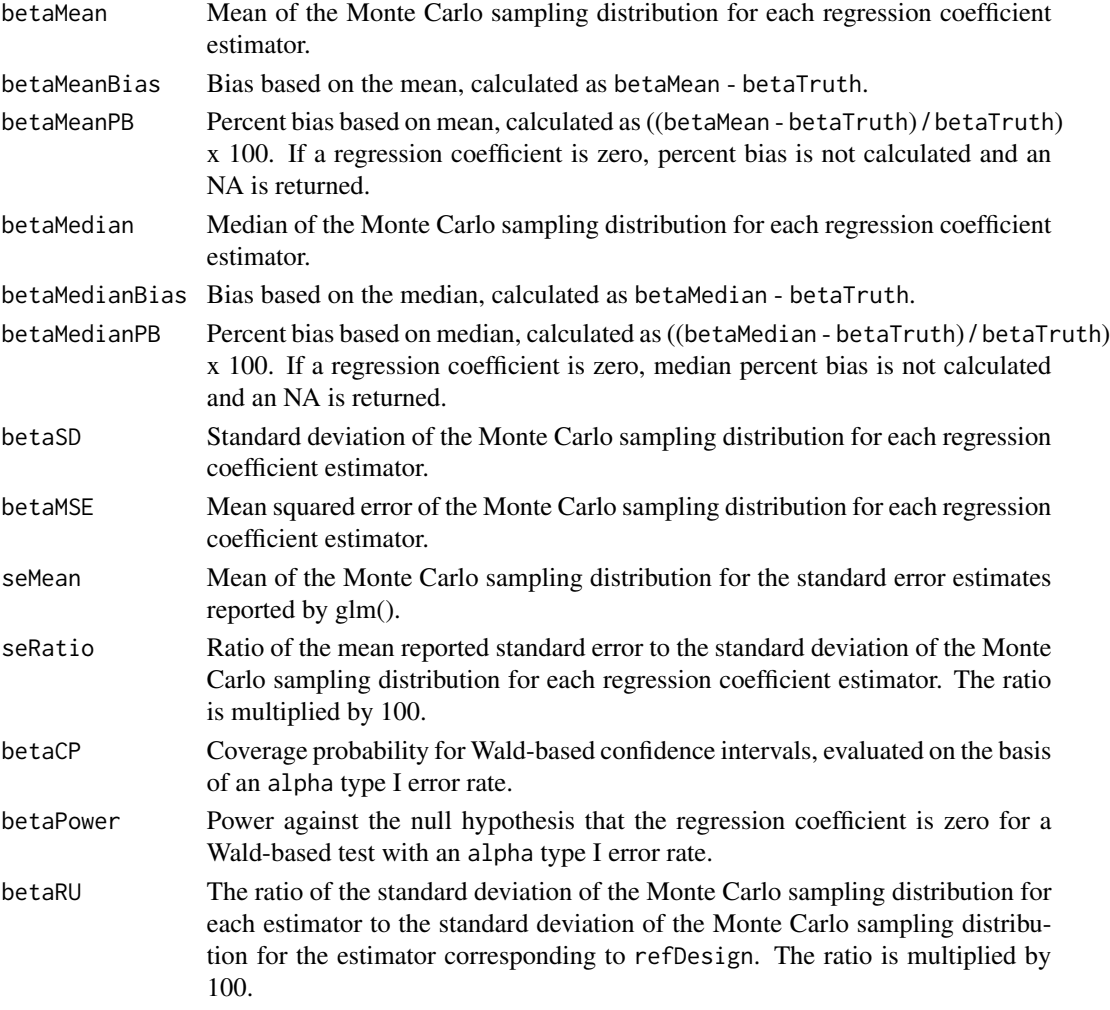

Also returned is an object failed which is a vector consisting of the number of datasets excluded from the power calculations (i.e. set to NA), for each simulation performed. For the evaluation of general operating characteristics, the three reasons are: (1) lack of convergence indicated by NA point estimates returned by  $g1m$ , (2) lack of convergence indicated by NA standard error point estimates returned by  $g1m$ , (3) exclusion on the basis of the threshold argument.

#### <span id="page-8-0"></span>ccSim 9

## Note

A generic print method provides formatted output of the results.

#### Author(s)

Sebastien Haneuse, Takumi Saegusa

## References

Prentice, R. and Pyke, R. (1979) "Logistic disease incidence models and case-control studies." Biometrika 66:403-411.

Haneuse, S. and Saegusa, T. and Lumley, T. (2011) "osDesign: An R Package for the Analysis, Evaluation, and Design of Two-Phase and Case-Control Studies." Journal of Statistical Software, 43(11), 1-29.

## See Also

[plotPower](#page-18-1).

#### Examples

```
##
data(Ohio)
##
XM \leftarrow \text{cbind}(Int=1, \text{ Ohio}[, 1:3])fitM <- glm(cbind(Death, N-Death) ~ factor(Age) + Sex + Race, data=Ohio,
            family=binomial)
betaNamesM <- c("Int", "Age1", "Age2", "Sex", "Race")
## Single case-control design
##
## Not run:
ccResults1 <- ccSim(B=1000, betaTruth=fitM$coef, X=XM, N=Ohio$N,
                    nCC=500, r=1, betaNames=betaNamesM, monitor=100)
ccResults1
## End(Not run)
## Examining unbalanced case-control designs
##
## Not run:
ccResults2 <- ccSim(B=1000, betaTruth=fitM$coef, X=XM, N=Ohio$N,
                    nCC=500, r=c(0.25, 0.33, 0.5, 1, 2, 3, 4),
                     betaNames=betaNamesM, monitor=100)
ccResults2
## End(Not run)
```
<span id="page-9-0"></span>

#### Description

enumerate() generates a matrix of vectors that meet the margin totals MM and NN. enumerate.count() gives the total number of vectors that meet the margin totals MM and NN.

#### Usage

```
enumerate(MM, NN)
enumerate.count(MM, NN)
```
#### Arguments

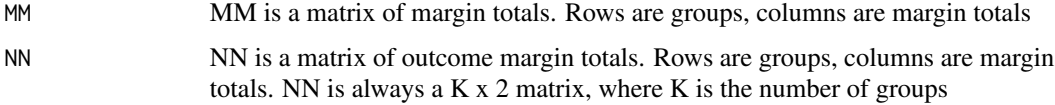

#### Value

enumerate returns a matrix enumerate.count returns a numver

#### Author(s)

G. Malecha, E. Smoot

## References

Smoot, E., and S. Haneuse. "On the Analysis of Hybrid Designs that Combine Group- and Individual-Level Data." Biometrics (in press, 2014).

## Examples

data(infants0709, package = "osDesign")

```
# Get marginal totals for low birth weight and smoking status by county
MM = table(infants0709$county, infants0709$smoker)
NN = table(infants0709$county, infants0709$lowbw)
```

```
# Determine the number of possible solutions to margin totals for county 48
enumerate.count(MM[48,], NN[48,])
```

```
# Generate matrix with all possible solutions to margin totals for county 48
enumerate(MM[48,], NN[48,])
```
<span id="page-10-0"></span>

## Description

hybdes() computes the MLE for a Hybrid Design. hyblik() computes the likelihood for a Hybrid Design at a specified parameter vector

## Usage

```
hybdes(MM, NN, cc, ntrue = 0, aprx='binom', start.mle=NA, group.int=FALSE, betafct =
function(x){return(x[1] + c(0,x[-1]) )}, print.level = 0, iterlim = 100)
hyblik(beta.matrix, MM, NN, cc, aprx = 'binom', ntrue = 0, group.int=FALSE)
```
## Arguments

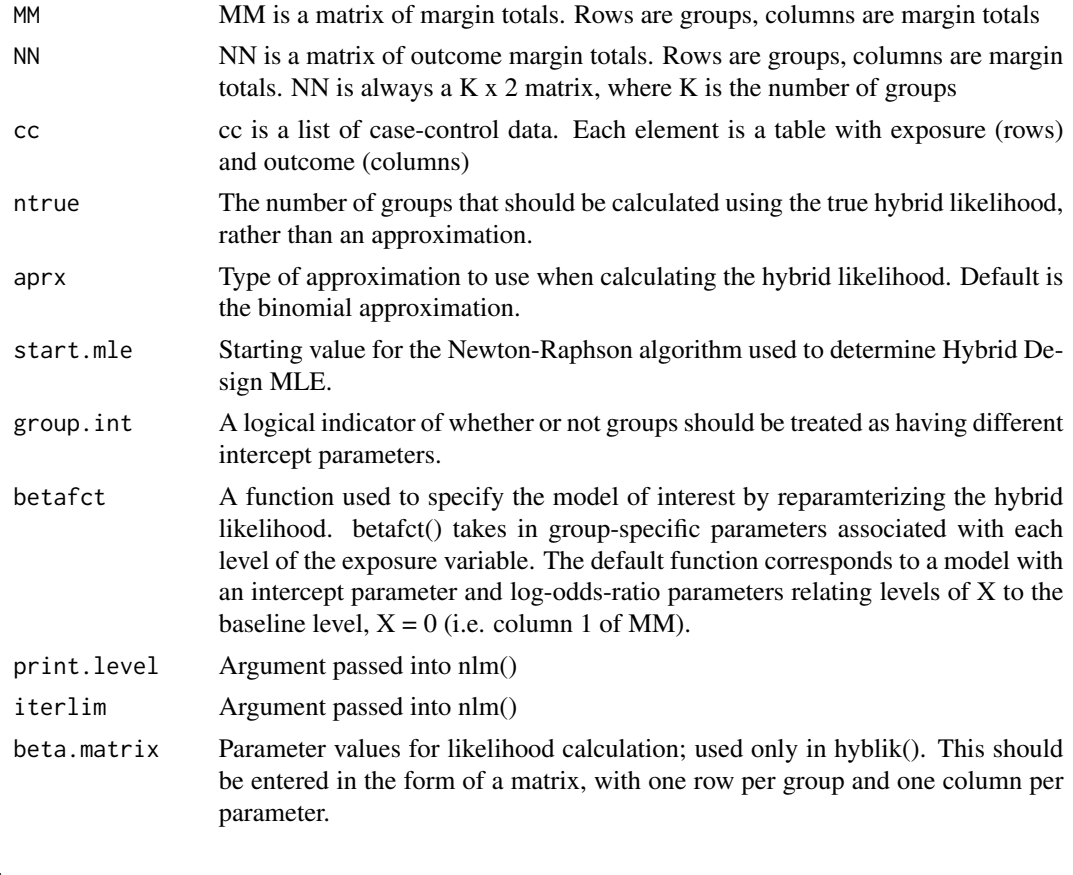

## Value

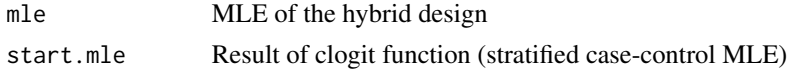

### <span id="page-11-0"></span>Author(s)

E. Smoot

## References

Smoot, E., and S. Haneuse. "On the Analysis of Hybrid Designs that Combine Group- and Individual-Level Data." Biometrics (in press, 2014).

## Examples

```
#hybdes(MM, NN, cc, approx='NA')
```
hybdesEco *Hybrid Design in the Pure Ecological setting – MLE*

## Description

Computes the MLE for a Hybrid Design in the pure ecological setting, with two binary covariates, Z and W, in the model. hybdesEco is specific to the model logit( $P(Y=1)$ ) = b0 + b1\*Z + b2\*W

## Usage

```
hybdesEco(MM.Z, MM.W, NN, cc, aprx = "binom", start.mle = NA, group.int = FALSE)
```
## Arguments

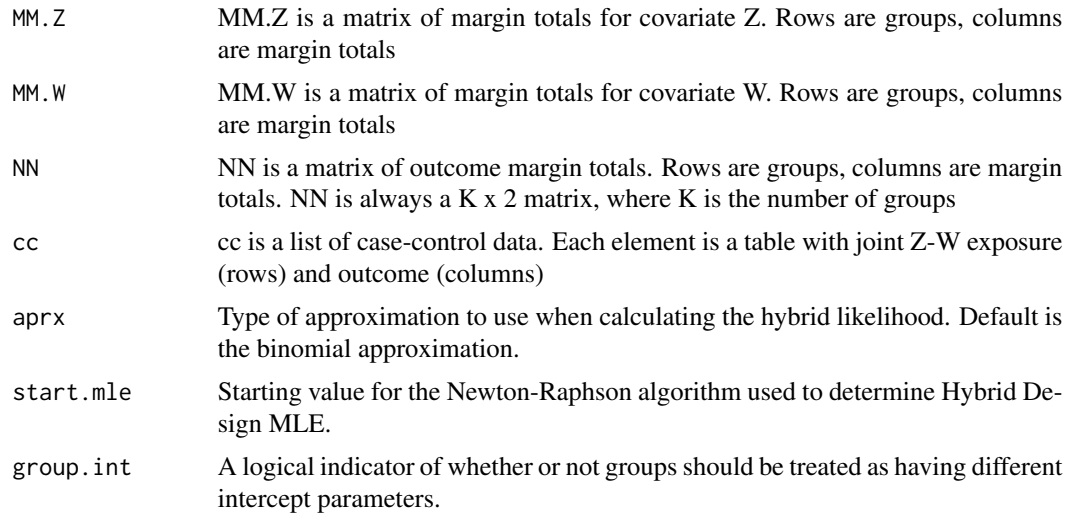

### Author(s)

E. Smoot

#### <span id="page-12-0"></span>infants and the contract of the contract of the contract of the contract of the contract of the contract of the contract of the contract of the contract of the contract of the contract of the contract of the contract of th

#### References

Smoot, E., and S. Haneuse. "On the Analysis of Hybrid Designs that Combine Group- and Individual-Level Data." Biometrics (in press, 2014).

infants *Infant mortality data from North Carolina*

## **Description**

Individual-level infant mortality data on 235,272 births in the U.S. state of North Carolina, in 2003 and 2004.

#### Usage

data(infants)

#### Format

A data frame consisting of 235,464 observations, with the following columns:

year Year of birth; either 2003 or 2004.

race A 9-level categorical variable indicating the race of the baby. See Details, below.

male A binary variable; 0=female; 1=male.

mage Age of the mother, years.

weeks Number of completed weeks of gestation.

cignum Average number of cigarettes. A value of '98' indicates smoking but unknown amount.

gained Weight gained during pregnancy, lbs.

weight Birth weight, grams.

death A binary variable indicating death within 1st year of life; 0=alive; 1=death.

#### Details

The data were compiled by the North Carolina State Center for Health Statistics (http://www.irss.unc.edu/).

The race variable is coded as follows:  $0 =$  Other non-white  $1 =$  White  $2 =$  Black  $3 =$  American Indian  $4 =$  Chinese  $5 =$  Japanese  $6 =$  Hawaiin  $7 =$  Filipino  $8 =$  Other Asian or Pacific Islander

### Examples

```
## Code to generate an aggregated dataset
##
## Not run:
data(infants)
##
infants$smoker <- as.numeric(infants$cignum > 0)
infants$teen <- as.numeric(infants$mage < 20)
```

```
infants$lowgain <- as.numeric(infants$gained < 20)
infants$early <- as.numeric(infants$weeks < 32)
infants$lbw <- as.numeric(infants$weight < 2500)
##
listAgg <- list(year=infants$year, smoker=infants$smoker, teen=infants$teen,
lowgain=infants$lowgain, race=infants$race, male=infants$male,
early=infants$early, lbw=infants$lbw)
infantsAgg <- aggregate(rep(1, nrow(infants)), listAgg, FUN=sum)
names(infantsAgg)[ncol(infantsAgg)] <- "N"
infantsAgg$Y <- aggregate(infants$death, listAgg, FUN=sum)$x
## End(Not run)
```
infants0709 *Infant vital statistic data from North Carolina*

#### **Description**

Individual-level infant mortality data on 387,705 births in the U.S. state of North Carolina, between 2007 and 2009, inclusive.

#### Usage

data(infants0709)

#### Format

A data frame with 387,705 observations on the following 17 variables.

county North Carolina county in which birth occurred

year Year of birth

sex Infant's gender

race Race of mother/child

mage Age of mother

plural Plurality

weeks Completed weeks of gestation (calculated)

weight Birth weight group

gained Weight gained by mother during pregnancy, in pounds (up to 98 lbs; values of 98 represent 98 or more pounds gained during pregnancy)

cignum Number of cigarettes smoked by mother per day, up to 97. 98 represents a smoking mother, where the number of cigarettes smoked per day is unknown.

nonwhite Logical vector: race variable not equal to 1

smoker Logical vector: cignum not equal to 0

olderm Logical vector: mother's age >= 35

lowbw Logical vector: infant's birth weight <= 2500 grams

lowgain Logical vector: mother gained less than 15 pounds during pregnancy

female Logical vector: infant's sex is female

preemie Logical vector: infant born before completing gestational week 37

<span id="page-13-0"></span>

<span id="page-14-0"></span>logit the contract of the contract of the contract of the contract of the contract of the contract of the contract of the contract of the contract of the contract of the contract of the contract of the contract of the cont

## Details

The sex variable is coded as follows:  $1 = Male 2 = Female$ 

The race variable is coded as follows:  $0 =$  Other non-white  $1 =$  White  $2 =$  Black  $3 =$  American Indian 4 = Chinese 5 = Japanese 6 = Hawaiin 7 = Filipino 8 = Other Asian or Pacific Islander

The plural variable is coded as follows:  $1 =$  Singleton  $2 =$  Twins  $3 =$  Triplets  $4 =$  Quadruplets  $5 =$ Quintuplets of higher  $9 =$  Unknown

The weight variable is coded as follows:  $0 = 500$  grams or less  $1 = 501$  to 1000 grams  $2 = 1001$  to 1500 grams 3 = 1501 to 2000 grams 4 = 2001 to 2500 grams 5 = 2501 to 3000 grams 6 = 3001 to 3500 grams 7 = 3501 to 4000 grams 8 = 4001 to 4500 grams 9 = 4501 grams or more

#### Source

The data were compiled by the North Carolina State Center for Health Statistics (http://www.irss.unc.edu/).

#### logit *Logit and inverse-logit functions*

## Description

logit() performs the logit function expit() performs the inverse logit function

#### Usage

logit(p) expit(x)

#### Arguments

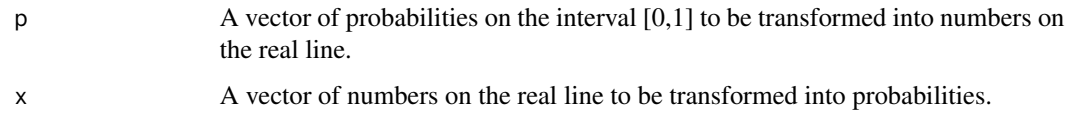

## Details

The logit function is  $log(p / (1-p))$ . The expit function is  $exp(x) / (1 + exp(x))$ .

#### Value

logit returns a vector of real numbers. expit returns a vector of probabilities.

<span id="page-15-0"></span>

### Description

Population estimates and lung cancer death counts for the state of Ohio in 1988, among 55-84 year olds. Counts are stratified by age, sex and race.

#### Usage

data(Ohio)

#### Format

A data frame consisting of 12 observations, with the following columns:

Age A 3-level categorical level variable; 0=55-64 years; 1=65-74 years; 2=75-84 years.

Sex A binary variable; 0=male; 1=female.

Race A binary variable; 0=white; 1=non-white.

N A numeric vector of estimated population counts.

Death A numeric vector of lung cancer death counts.

## Details

The data were obtained from the National Center for Heatlh Statistics Compressed Mortality File and correspond to a population of 2,220,177 individuals with 5,533 lung cancer deaths. A more comprehensive dataset, providing counts further stratified by county as well as for the years 1968 to 1988, is described by Xia and Carlin (1998).

#### Source

Xia H, Carlin B (1998). Spatio-temporal models with errors in covariates: Mapping Ohio lung cancer mortality. Statistics in Medicine, 17, 2025-2043.

Haneuse, S. and Saegusa, T. and Lumley, T. (2011) "osDesign: An R Package for the Analysis, Evaluation, and Design of Two-Phase and Case-Control Studies." Journal of Statistical Software, 43(11), 1-29.

<span id="page-16-0"></span>

## Description

phaseI() provides the expected phase I counts, based on a pre-specified population and outcome model. If phase II sample sizes are provided, the (expected) phase II sampling probabilities are also reported.

## Usage

```
phaseI(betaTruth, X, N, strata=NULL, expandX="all", etaTerms=NULL,
     nII0=NULL, nII1=NULL,
     cohort=TRUE, NI=NULL, digits=NULL)
```
## Arguments

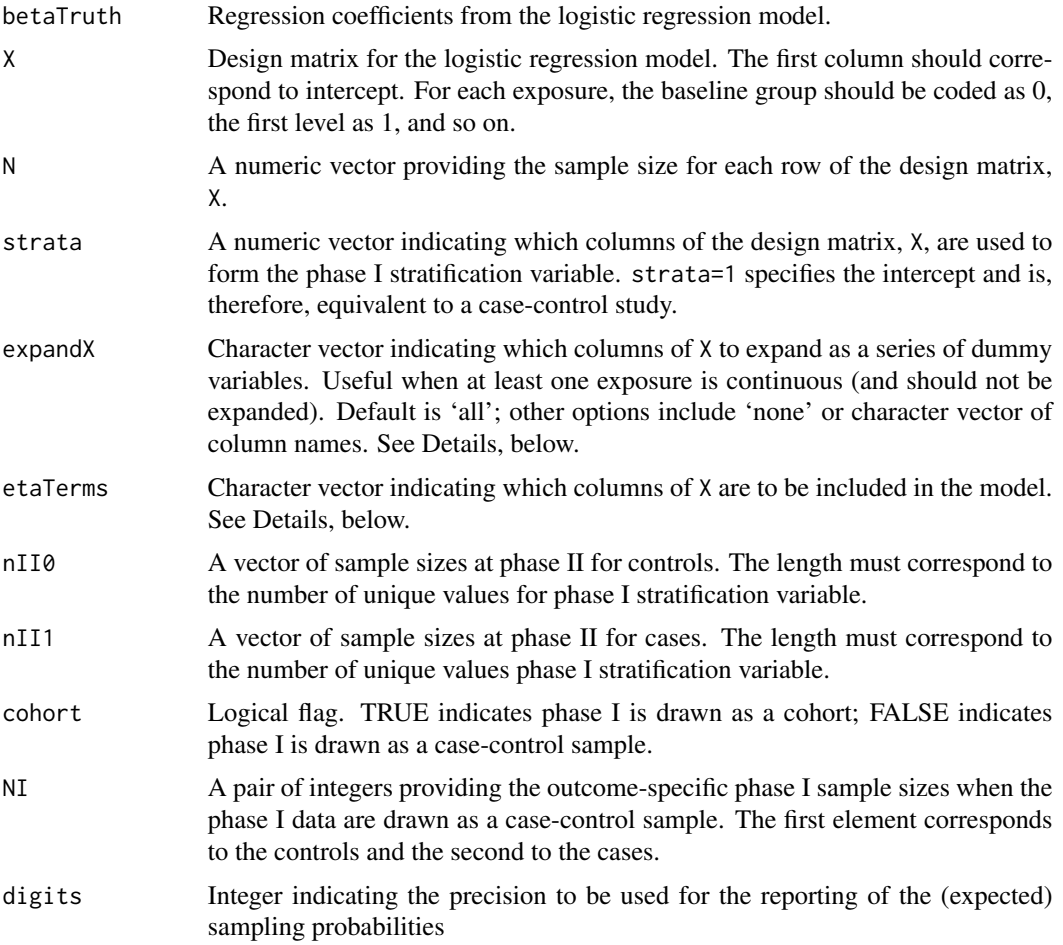

#### <span id="page-17-0"></span>Details

The correspondence between betaTruth and X, specifically the ordering of elements, is based on successive use of [factor](#page-0-0) to each column of X which is expanded via the expandX argument. Each exposure that is expanded must conform to a 0, 1, 2, ... integer-based coding convention.

The etaTerms argument is useful when only certain columns in X are to be included in the model. In the context of the two-phase design, this might be the case if phase I stratifies on some surrogate exposure and a more detailed/accurate measure is to be included in the main model.

#### Author(s)

Sebastien Haneuse, Takumi Saegusa

## References

Haneuse, S. and Saegusa, T. and Lumley, T. (2011) "osDesign: An R Package for the Analysis, Evaluation, and Design of Two-Phase and Case-Control Studies." Journal of Statistical Software, 43(11), 1-29.

#### Examples

```
##
data(Ohio)
## Design matrix that forms the basis for model and phase I
## stata specification
##
XM <- cbind(Int=1, Ohio[,1:3]) ## main effects only
XI <- cbind(XM, SbyR=XM[,3]*XM[,4]) ## interaction between sex and race
## 'True' values for the underlying logistic model
##
fitM <- glm(cbind(Death, N-Death) ~ factor(Age) + Sex + Race, data=Ohio,
            family=binomial)
fitI <- glm(cbind(Death, N-Death) ~ factor(Age) + Sex * Race, data=Ohio,
            family=binomial)
## Stratified sampling by race
##
phaseI(betaTruth=fitM$coef, X=XM, N=Ohio$N, strata=4,
       nII0=c(125, 125),
       nII1=c(125, 125))
## Stratified sampling by age and sex
##
phaseI(betaTruth=fitM$coef, X=XM, N=Ohio$N, strata=c(2,3))
##
phaseI(betaTruth=fitM$coef, X=XM, N=Ohio$N, strata=c(2,3),
       nII0=(30+1:6),
       nII1=(40+1:6))
```
<span id="page-18-1"></span><span id="page-18-0"></span>

## Description

The plotPower function plots estimates of power obtained from objects returned by either the tpsPower or ccPower functions.

## Usage

plotPower(x, coefNum=1, include="All", yAxis=seq(from=0, to=100, by=20), xAxis=NULL, main=NULL, legendXY=NULL)

### Arguments

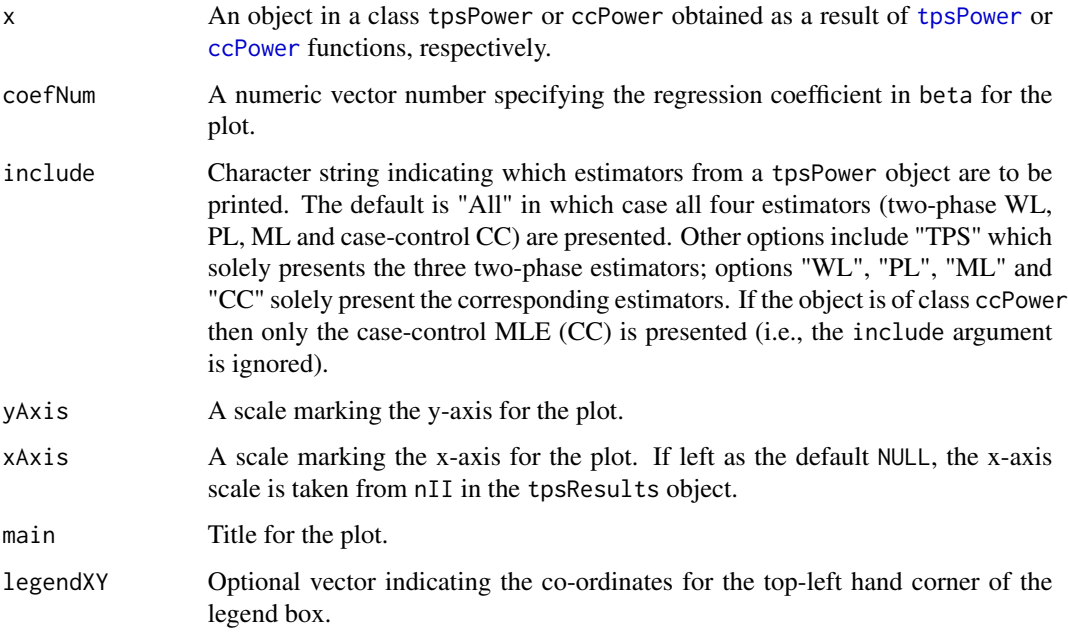

## Details

Produces a plot of statistical power (to reject a null hypothesis H0: beta = 0), for estimators of a regression coefficient from a logistic regression model, based on a two-phase and/or case-control design.

## Author(s)

Sebastien Haneuse, Takumi Saegusa

#### <span id="page-19-0"></span>References

Haneuse, S. and Saegusa, T. and Lumley, T. (2011) "osDesign: An R Package for the Analysis, Evaluation, and Design of Two-Phase and Case-Control Studies." Journal of Statistical Software, 43(11), 1-29.

## See Also

[tpsPower](#page-25-1).

#### Examples

```
##
data(Ohio)
##
XM \leftarrow \text{cbind}(Int=1, 0hio[, 1:3])fitM <- glm(cbind(Death, N-Death) ~ factor(Age) + Sex + Race, data=Ohio,
            family=binomial)
betaNamesM <- c("Int", "Age1", "Age2", "Sex", "Race")
## Power for the TPS design where phase I stratification is based on Age
##
newBetaM <- fitM$coef
newBetaM[2:3] <- newBetaM[2:3] / 2
##
## Not run:
powerRaceTPS <- tpsPower(B=10000, betaTruth=fitM$coef, X=XM, N=Ohio$N,
                    strata=4,
                    nII=seq(from=100, to=1000, by=100),
betaNames=c("Int", "Age1", "Age2", "Sex", "Race"), monitor=1000)
##
par(mfrow=c(2,2))
plotPower(powerRaceTPS, include="TPS", coefNum=2,
          xAxis=seq(from=100, to=1000, by=100),
          main=expression("Age effect (65-74 vs. 55-64 years), " * beta[A1]),
          legendXY=c(800, 65))
plotPower(powerRaceTPS, include="ML", coefNum=2,
          xAxis=seq(from=100, to=1000, by=100),
          main=expression("Age effect (65-74 vs. 55-64 years), " * beta[A1]),
          legendXY=c(800, 65))
plotPower(powerRaceTPS, include="WL", coefNum=2,
          xAxis=seq(from=100, to=1000, by=100),
          main=expression("Age effect (65-74 vs. 55-64 years), " * beta[A1]),
          legendXY=c(800, 65))
plotPower(powerRaceTPS, include="CC", coefNum=2,
          xAxis=seq(from=100, to=1000, by=100),
          main=expression("Age effect (65-74 vs. 55-64 years), " * beta[A1]),
          legendXY=c(800, 65))
## End(Not run)
## Power
##
```

```
## Not run:
ccResult <- ccPower(B=1000, betaTruth=newBetaM, X=XM, N=Ohio$N, r=0.5,
                    nCC=seq(from=100, to=500, by=50), betaNames=betaNamesM,
                    monitor=100)
##
par(mfrow=c(2,2))
plotPower(ccResult, coefNum=2, yAxis=seq(from=0, to=100, by=20),
            xAxis=seq(from=100, to=500, by=100),
            main=expression("Age effect (65-74 vs. 55-64 years), " * beta[A1]))
plotPower(ccResult, coefNum=3, yAxis=seq(from=0, to=100, by=20),
            xAxis=seq(from=100, to=500, by=100),
            main=expression("Age effect (75-84 vs. 55-64 years), " * beta[A2]))
plotPower(ccResult, coefNum=4, yAxis=seq(from=0, to=100, by=20),
            xAxis=seq(from=100, to=500, by=100),
            main=expression("Sex effect, " * beta[S]))
plotPower(ccResult, coefNum=5, yAxis=seq(from=0, to=100, by=20),
            xAxis=seq(from=100, to=500, by=100),
            main=expression("Race effect, " * beta[R]))
## End(Not run)
```
rmvhyper *Random generation for the multivariate hypergeometric distribution*

#### Description

Generates a single random deviate from a multivariate hypergeometric distribution.

#### Usage

rmvhyper(Mk, m)

#### Arguments

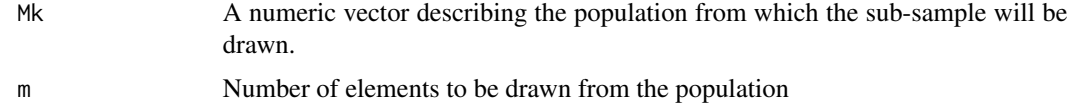

### Details

The multivariate hypergeometric distribution is for sampling without replacement from a population with a finite number of element types. The number of element types is given by the length of the vector Mk.

## Value

A numeric vector of elements, totally to m, drawn without replacement from the population described by Mk.

## <span id="page-21-0"></span>Author(s)

Sebastien Haneuse

#### See Also

[rhyper](#page-0-0).

## Examples

```
##
rmvhyper(c(1000, 500, 200, 50), 200)
## Not run:
## Check the properties (first two moments) of the generated deviates
##
M < -100Qx <- c(0.7, 0.15, 0.1, 0.05)
temp <- matrix(NA, nrow=100000, ncol=length(Qx))
for(i in 1:nrow(temp)) temp[i,] <- rmvhyper(M*Qx, 1)
##
rbind(Qx, apply(temp, 2, mean))
rbind(sqrt(Qx * (1-Qx)), apply(temp, 2, sd))
```

```
## End(Not run)
```
rXhyper *Random generation for the multivariate hypergeometric distribution*

#### Description

Generates random observations from a multivariate hypergeometric distribution.

#### Usage

```
rXhyper(theta, data, number = 1)
```
## Arguments

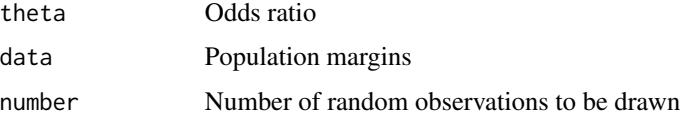

#### Value

Returns a vector.

<span id="page-22-0"></span> $tps$  23

## Author(s)

Sebastien Haneuse

## See Also

[rhyper](#page-0-0).

## Examples ##

```
mdata = list(M0 = 50, M1 = 50, N0 = 70, N1 = 30)rXhyper(1.2, mdata, 1 )
```
<span id="page-22-1"></span>tps *Estimation for two-phase designs.*

## Description

Fits a logistic regression model to data arising from two phase designs

## Usage

```
tps(formula=formula(data), data=sys.parent(), nn0, nn1, group,
   contrasts=NULL, method="PL", cohort=TRUE, alpha=1)
```
## Arguments

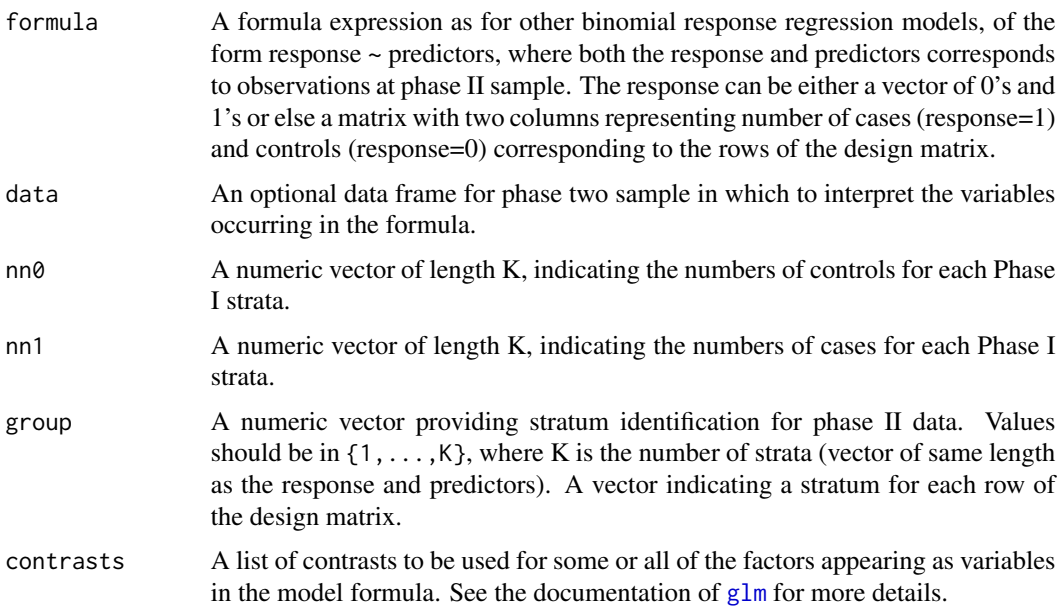

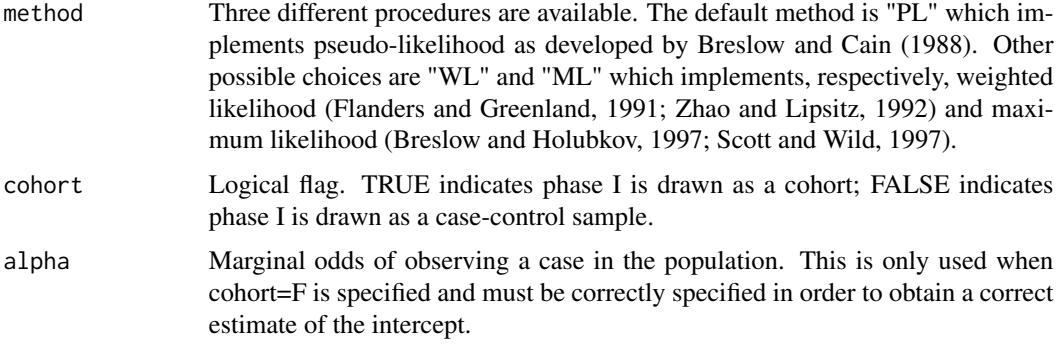

#### Details

Returns estimates and standard errors from logistic regression fit to data arising from two phase designs. Three semiparametric methods are implemented to obtain estimates of the regression coefficients and their standard errors. Use of this function requires existence of a finite number of strata  $(K)$  so that the phase one data consist of a joint classification into  $2K$  cells according to binary outcome and stratum. This function can also handle certain missing value and measurement error problems with validation data.

The phase I sample can involve either cohort or case-control sampling. This software yields correct estimates (and standard errors) of all the regression coefficients (including the intercept) under cohort sampling at phase I. When phase I involves case-control sampling one cannot estimate the intercept, except, when the marginal odds of observing a case in the population is specified. Then the software yields a correct estimate and standard error for the intercept also.

The WL method fits a logistic regression model to the phase II data with a set of weights. Each unit is weighted by the ratio of frequencies (phase I/phase II) for the corresponding outcome X stratum cell. This estimator has its origins in sampling theory and is well known as Horvitz-Thompson method. The PL method maximizes the product of conditional probabilities of "being a case" given the covariates and the fact of inclusion in the phase II sample. This is called the "complete data likelihood" by some researchers. The estimate is obtained by fitting a logistic regression model to the phase II data with a set of offsets. The ML procedure maximizes the full likelihood of the data (phase I and II) jointly with respect to the regression parameters and the marginal distribution of the covariates. The resulting concentrated score equations (Breslow and Holubkov (1997) , eq. 18) were solved using a modified Newton-Raphson algorithm. Schill's (1993) partial likelihood estimates are used as the starting values.

NOTE: In some settings, the current implementation of the ML estimator returns point estimates that do not satisfy the phase I and/or phase II constraints. If this is the case a warning is printed and the "fail" elements of the returned list is set to TRUE. An example of this is phenomenon is given below. When this occurs, users are encouraged to either report the PL estimator or consider using Chris Wild's "missreg" package.

#### Value

tps() returns a list that includes estimated regression coefficients and one or two estimates of their asymptotic variance-covariance matrix:

coef Regression coefficient estimates

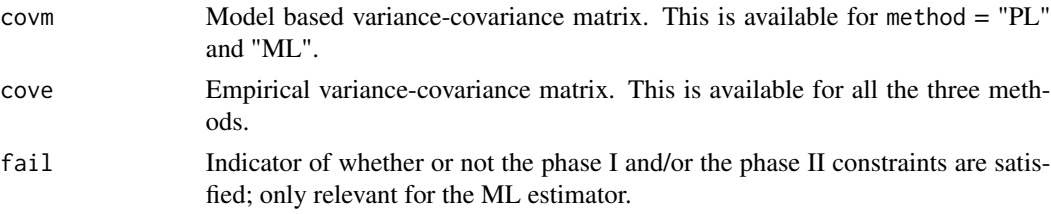

## Author(s)

Nilanjan Chaterjee, Norman Breslow, Sebastien Haneuse

#### References

Flanders W. and Greenland S. (1991) "Analytic methods for two-stage case-control studies and other stratified designs." Statistics in Medicine 10:739-747.

Zhao L. and Lipsitz S. (1992) "Design and analysis of two-stage studies."Statistics in Medicine 11:769-782.

Schill, W., Jockel K-H., Drescher, K. and Timm, J.(1993). "Logistic analysis in case-control studies under validation sampling." Biometrika 80:339-352.

Scott, A. and Wild, C. (1997) "Fitting regression models to case control data by maximum likelihood." Biometrika 78:705-717.

Breslow, N. and Holubkov, R. (1997) "Maximum likelihood estimation for logistic regression parameters under two-phase, outcome dependent sampling." J. Roy. Statist. Soc. B. 59:447-461.

Breslow, N. and Cain, K. (1988) "Logistic regression for two-stage case control data." Biometrika 75:11-20.

Breslow, N. and Chatterjee, N. (1999) "Design and analysis of two phase studies with binary outcome applied to Wilms tumour prognosis." Applied Statistics 48:457-468.

Haneuse, S. and Saegusa, T. and Lumley, T. (2011) "osDesign: An R Package for the Analysis, Evaluation, and Design of Two-Phase and Case-Control Studies." Journal of Statistical Software, 43(11), 1-29.

#### Examples

```
##
data(Ohio)
## Phase I stratification based on age
##
Ohio$S <- Ohio$Age + 1
K <- length(unique(Ohio$S))
## Phase I data
##
Ohio$nonDeath <- Ohio$N-Ohio$Death
nn0 <- aggregate(Ohio$nonDeath, list(S=Ohio$S), FUN=sum)$x
nn1 <- aggregate(Ohio$Death, list(S=Ohio$S), FUN=sum)$x
```
## Phase II sample sizes

```
##
nPhIIconts <- rep(100, 3)
nPhIIcases <- rep(100, 3)
## 'Generate' phase II data
##
Ohio$conts <- NA
Ohio$cases <- NA
for(k in 1:K)
{
  Ohio$conts[Ohio$S == k] <- rmvhyper(Ohio$nonDeath[Ohio$S == k],
                                      nPhIIconts[k])
  Ohio$cases[Ohio$S == k] <- rmvhyper(Ohio$Death[Ohio$S == k],
                                      nPhIIcases[k])
}
## Three estimators
##
tps(cbind(cases, conts) ~ factor(Age) + Sex + Race, data=Ohio, nn0=nn0,
    nn1=nn1, group=Ohio$S, method="WL")
tps(cbind(cases, conts) ~ factor(Age) + Sex + Race, data=Ohio, nn0=nn0,
   nn1=nn1, group=Ohio$S, method="PL")
tps(cbind(cases, conts) ~ factor(Age) + Sex + Race, data=Ohio, nn0=nn0,
   nn1=nn1, group=Ohio$S, method="ML")
## An example where (most of the time) the constraints are not satisfied and a warning is returned
##
tps(cbind(cases, conts) ~ Sex + Race, data=Ohio, nn0=nn0,
    nn1=nn1, group=Ohio$S, method="ML")
```
<span id="page-25-1"></span>tpsPower *Simulation-based estimation of power for the two-phase study design*

#### Description

Monte Carlo based estimation of statistical power for estimators of the components of a logistic regression model, based on balanced two-phase and case-control study designs (Breslow and Chatterjee, 1999; Prentice and Pykle, 1979).

#### Usage

```
tpsPower(B=1000, betaTruth, X, N, strata, expandX="all", etaTerms=NULL,
        nII, alpha=0.05, digits=1, betaNames=NULL,
        monitor=NULL, cohort=TRUE, NI=NULL)
```
## Arguments

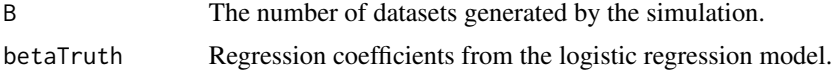

<span id="page-26-0"></span>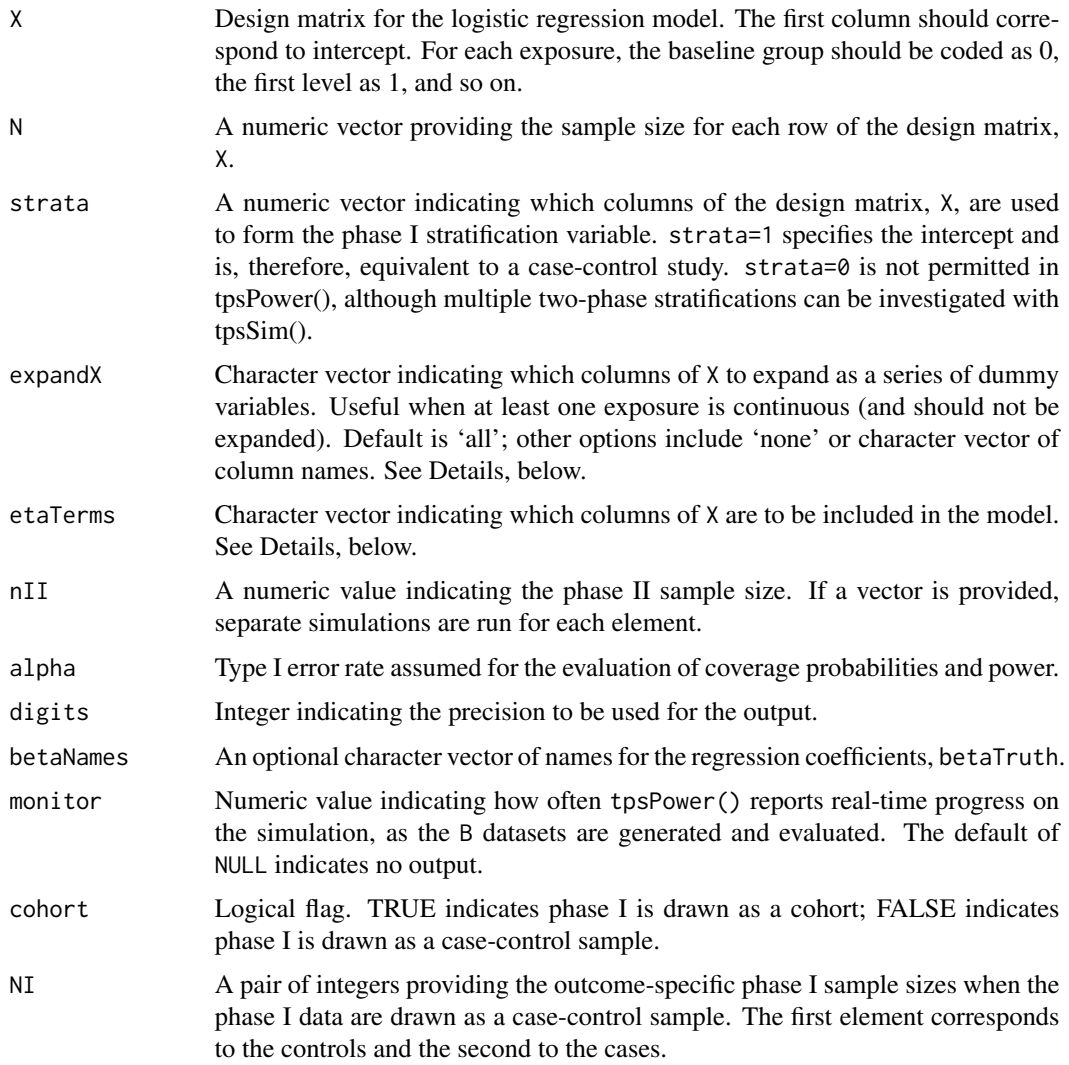

## Details

A simulation study is performed to estimate power for various estimators of beta:

- (a) complete data maximum likelihood (CD)
- (b) case-control maximum likelihood (CC)
- (c) two-phase weighted likelihood (WL)
- (d) two-phase pseudo- or profile likelihood (PL)
- (e) two-phase maximum likelihood (ML)

The overall simulation approach is the same as that described in [tpsSim](#page-28-1).

In each case, power is estimated as the proportion of simulated datasets for which a hypothesis test of no effect is rejected.

The correspondence between betaTruth and X, specifically the ordering of elements, is based on successive use of [factor](#page-0-0) to each column of X which is expanded via the expandX argument. Each exposure that is expanded must conform to a  $0, 1, 2, \ldots$  integer-based coding convention.

The etaTerms argument is useful when only certain columns in X are to be included in the model. In the context of the two-phase design, this might be the case if phase I stratifies on some surrogate exposure and a more detailed/accurate measure is to be included in the main model.

Only balanced designs are considered by tpsPower(). For unbalanced designs, power estimates can be obtained from [tpsSim](#page-28-1).

NOTE: In some settings, the current implementation of the ML estimator returns point estimates that do not satisfy the phase I and/or phase II constraints. If this is the case a warning is printed and the "fail" elements of the returned list is set to TRUE. An example of this is phenomenon is given the help file for [tps](#page-22-1). When this occurs, tpsPower() considers ML estimation for the particular dataset to have failed.

#### Value

tpsPower() returns an object of class "tpsPower", a list containing all the input arguments, as well as the following components:

- betaPower Power against the null hypothesis that the regression coefficient is zero for a Wald-based test with an alpha type I error rate.
- failed A vector consisting of the number of datasets excluded from the power calculations (i.e. set to NA), for each simulation performed. For power calculations, the three reasons are: (1) lack of convergence indicated by NA point estimates returned by [glm](#page-0-0) or [tps](#page-22-1); (2) lack of convergence indicated by NA standard error point estimates returned by [glm](#page-0-0) or [tps](#page-22-1); and (3) for the ML estimator only, the phase I and/or phase II constraints are not satisfied.

#### **Note**

A generic print method provides formatted output of the results.

A generic plot function [plotPower](#page-18-1) provides plots of powers against different sample sizes for each estimate of a regression coefficient.

#### Author(s)

Sebastien Haneuse, Takumi Saegusa

## References

Prentice, R. and Pyke, R. (1979) "Logistic disease incidence models and case-control studies." Biometrika 66:403-411.

Breslow, N. and Chatterjee, N. (1999) "Design and analysis of two phase studies with binary outcome applied to Wilms tumour prognosis." Applied Statistics 48:457-468.

Haneuse, S. and Saegusa, T. and Lumley, T. (2011) "osDesign: An R Package for the Analysis, Evaluation, and Design of Two-Phase and Case-Control Studies." Journal of Statistical Software, 43(11), 1-29.

<span id="page-27-0"></span>

#### <span id="page-28-0"></span>tpsSim 29

#### See Also

[plotPower](#page-18-1).

## Examples

```
##
data(Ohio)
##
XM \leftarrow \text{cbind}(Int=1, \text{ Ohio}[, 1:3])fitM <- glm(cbind(Death, N-Death) ~ factor(Age) + Sex + Race, data=Ohio,
            family=binomial)
betaNamesM <- c("Int", "Age1", "Age2", "Sex", "Race")
## Power for the TPS design where phase I stratification is based on Race.
##
## Not run:
tpsResult1 <- tpsPower(B=1000, beta=fitM$coef, X=XM, N=Ohio$N, strata=4,
                       nII=seq(from=100, to=1000, by=100),
                       betaNames=betaNamesM, monitor=100)
tpsResult1
## End(Not run)
## Power for the TPS design where phase I stratification is based on Age
## * consider the setting where the age coefficients are halved from
## their observed true values
## * the intercept is modified, accordingly, using the beta0() function
##
newBetaM <- fitM$coef
newBetaM[2:3] <- newBetaM[2:3] / 2
newBetaM[1] <- beta0(betaX=newBetaM[-1], X=XM, N=Ohio$N,
                       rhoY=sum(Ohio$Death)/sum(Ohio$N))
##
## Not run:
tpsResult2 <- tpsPower(B=1000, beta=fitM$coef, X=XM, N=Ohio$N, strata=2,
                       nII=seq(from=100, to=500, by=50),
                       betaNames=betaNamesM, monitor=100)
tpsResult2
## End(Not run)
```
<span id="page-28-1"></span>

tpsSim *Simulation function for two-phase study designs.*

#### Description

Monte Carlo based evaluation of operating characteristics for estimators of the components of a logistic regression model, based on the two-phase and case-control study designs (Breslow and Chatterjee, 1999; Prentice and Pykle, 1979).

## Usage

```
tpsSim(B=1000, betaTruth, X, N, strata, expandX="all", etaTerms=NULL,
      nII0=NULL, nII1=NULL, nII=NULL, nCC=NULL,
      alpha=0.05, threshold=c(-Inf, Inf), digits=1, betaNames=NULL,
      referent=2, monitor=NULL, cohort=TRUE, NI=NULL, returnRaw=FALSE)
```
## Arguments

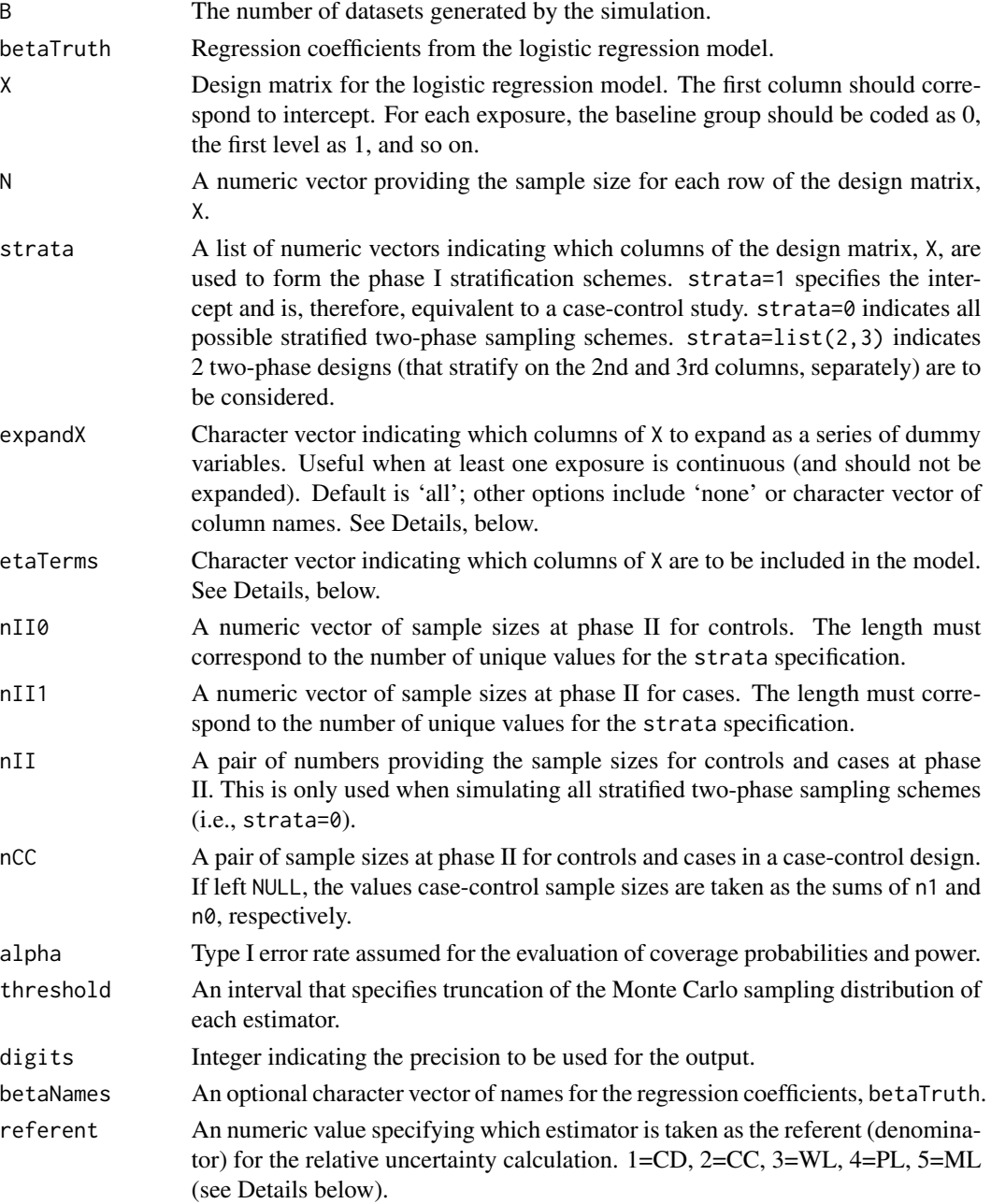

#### <span id="page-30-0"></span>tpsSim 31

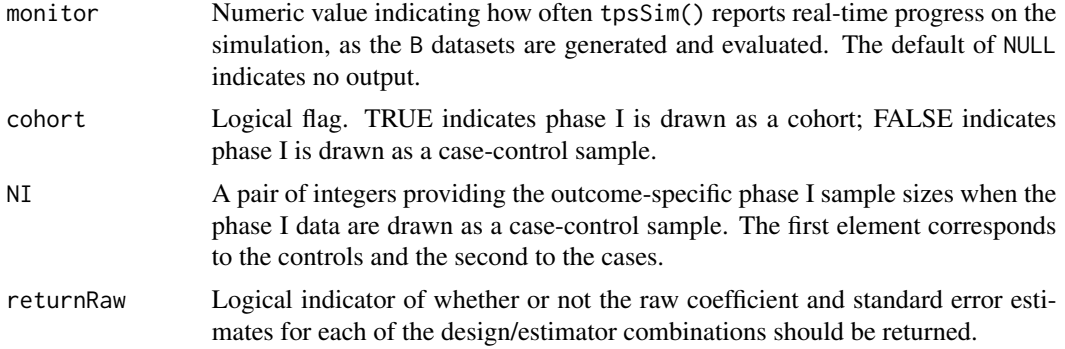

#### Details

A simulation study is performed to evaluate the operating characteristics of various designs/estimators for betaTruth:

- (a) complete data maximum likelihood (CD)
- (b) case-control maximum likelihood (CC)
- (c) two-phase weighted likelihood (WL)
- (d) two-phase pseudo- or profile likelihood (PL)
- (e) two-phase maximum likelihood (ML)

The operating characteristics are evaluated using the Monte Carlo sampling distribution of each estimator. The latter is generated using the following steps:

- (i) Specify the (joint) marginal exposure distribution of underlying population, using X and N.
- (ii) Simulate outcomes for all sum(N) individuals in the population, based on an underlying logistic regression model specified via betaTruth.
- (iii) Evaluate the CD estimator on the basis of the complete data.
- (iv) Sample either (a) ccDesign controls and cases or (b) sum(n0) controls and sum(n1) cases, (without regard to the strata variable) and evaluate the CC estimator.
- (v) Stratify the population according to outcome and the strata argument, to form the phase I data.
- (vi) Sample n0 controls and n1 cases from their respective phase I strata.
- (vii) Evaluate the WL, PL and ML estimators.
- (viii) Repeat steps (ii)-(vii) B times.

Both the CD and CC estimators are evaluated using the generic [glm](#page-0-0) function. The three two-phase estimators are based on the [tps](#page-22-1) function.

The correspondence between betaTruth and X, specifically the ordering of elements, is based on successive use of [factor](#page-0-0) to each column of X which is expanded via the expandX argument. Each exposure that is expanded must conform to a 0, 1, 2, ... integer-based coding convention.

The etaTerms argument is useful when only certain columns in X are to be included in the model. In the context of the two-phase design, this might be the case if phase I stratifies on some surrogate exposure and a more detailed/accurate measure is to be included in the main model.

When evaluating operating characteristics, some simulated datasets may result in unusually large or small estimates. Particularly, when the the case-control/phase II sample sizes are small. In some settings, it may be desirable to truncate the Monte Carlo sampling distribution prior to evaluating operating characteristics. The threshold argument indicates the interval beyond which point estimates are ignored. The default is such that all B datasets are kept.

NOTE: In some settings, the current implementation of the ML estimator returns point estimates that do not satisfy the phase I and/or phase II constraints. If this is the case a warning is printed and the "fail" elements of the returned list is set to TRUE. An example of this is phenomenon is given the help file for [tps](#page-22-1). When this occurs, tpsSim() considers ML estimation for the particular dataset to have failed.

#### Value

tpsSim() returns an object of class "tpsSim", a list containing all the input arguments, as well list results with the following components:

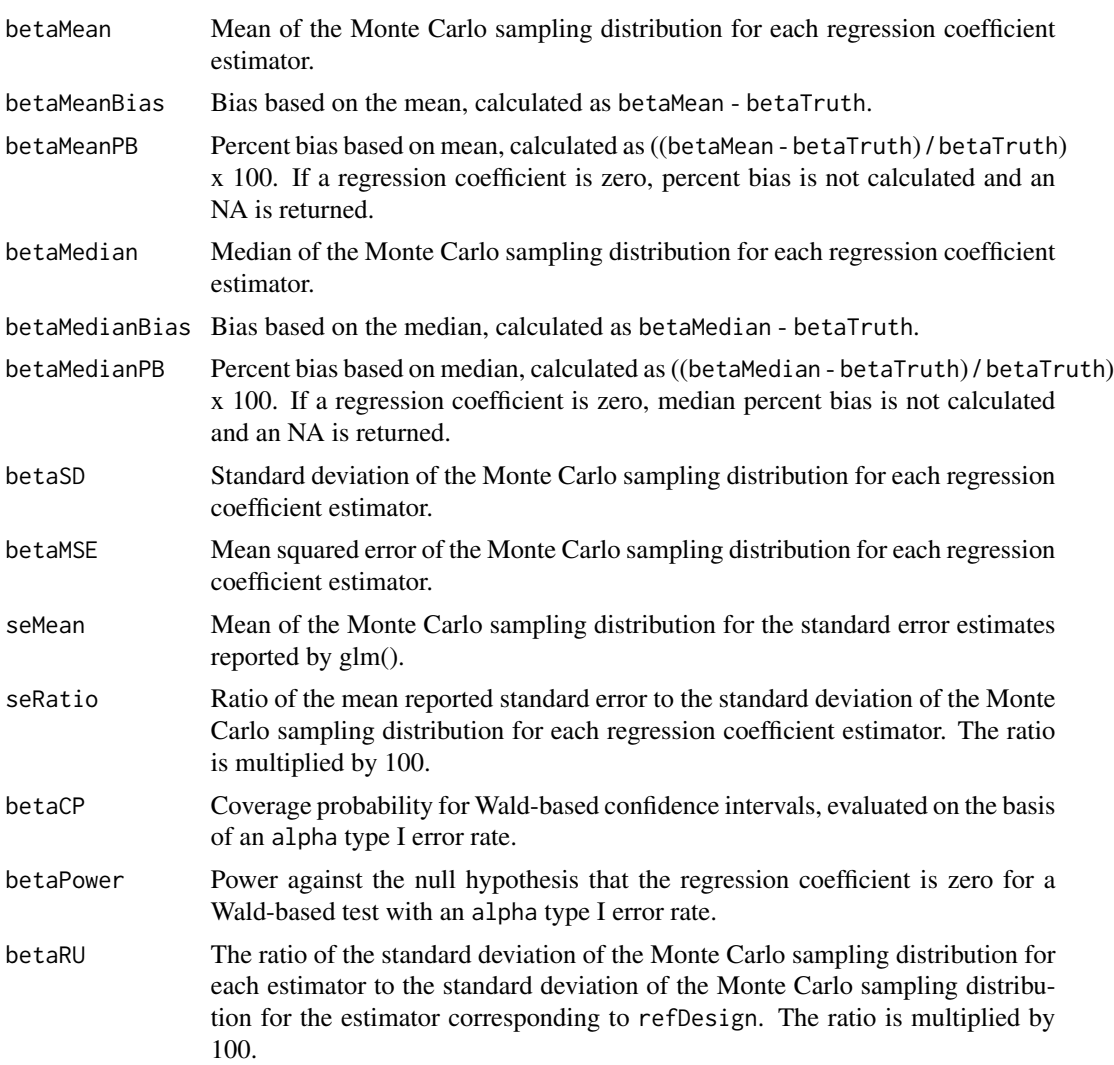

#### <span id="page-32-0"></span>tpsSim 33

Also returned is an object failed which is a vector consisting of the number of datasets excluded from the power calculations (i.e. set to NA), for each simulation performed. For the evaluation of general operating characteristics, the four reasons are: (1) lack of convergence indicated by NA point estimates returned by [glm](#page-0-0) or [tps](#page-22-1); (2) lack of convergence indicated by NA standard error point estimates returned by  $g1m$  or [tps](#page-22-1); (3) exclusion on the basis of the threshold argument; and (4) for the ML estimator only, the phase I and/or phase II constraints are not satisfied.

#### Note

A generic print method provides formatted output of the results.

#### Author(s)

Sebastien Haneuse, Takumi Saegusa

#### References

Prentice, R. and Pyke, R. (1979) "Logistic disease incidence models and case-control studies." Biometrika 66:403-411.

Breslow, N. and Chatterjee, N. (1999) "Design and analysis of two phase studies with binary outcome applied to Wilms tumour prognosis." Applied Statistics 48:457-468.

Haneuse, S. and Saegusa, T. and Lumley, T. (2011) "osDesign: An R Package for the Analysis, Evaluation, and Design of Two-Phase and Case-Control Studies." Journal of Statistical Software, 43(11), 1-29.

#### Examples

```
##
data(Ohio)
## Design matrix that forms the basis for model and
## phase I strata specification
##
XM <- cbind(Int=1, Ohio[,1:3]) ## main effects only
XI <- cbind(XM, SbyR=XM[,3]*XM[,4]) ## interaction between sex and race
## 'True' values for the underlying logistic model
##
fitM \leq glm(cbind(Death, N-Death) \sim factor(Age) + Sex + Race, data=Ohio,
            family=binomial)
fitI <- glm(cbind(Death, N-Death) ~ factor(Age) + Sex * Race, data=Ohio,
            family=binomial)
##
betaNamesM <- c("Int", "Age1", "Age2", "Sex", "Race")
betaNamesI <- c("Int", "Age1", "Age2", "Sex", "Race", "SexRace")
## Two-phase design stratified by age
## * sample 50 from each of 6 phase I strata
## * show primary output (% bias, 95% CP, relative uncertainty)
##
## Not run:
```

```
ocAge <- tpsSim(B=1000, betaTruth=fitM$coef, X=XM, N=Ohio$N, strata=2,
               nII0=c(50,50,50), nII1=c(50,50,50), betaNames=betaNamesM,
               monitor=100)
ocAge
## End(Not run)
## All possible balanced two-phase designs
## * 250 controls and 250 cases
## * only show the relative uncertainty output
##
## Not run:
ocAll <- tpsSim(B=1000, betaTruth=fitM$coef, X=XM, N=Ohio$N, strata=0,
                nII=c(250, 250), betaNames=betaNamesM, monitor=100)
ocAll
## End(Not run)
## Two-phase design stratified by race
## * balanced solely on outcome
## * only show the relative uncertainty output
##
## Not run:
ocRace <- tpsSim(B=1000, betaTruth=fitI$coef, X=XI, N=Ohio$N, strata=4,
                nII0=c(200, 50), nII1=c(200, 50), betaNames=betaNamesI,
                monitor=100)
ocRace
## End(Not run)
## Comparison of two case-control designs
## * 240 controls and 260 cases
## * 240 controls and 260 cases
## * only show the relative uncertainty output
##
## Not run:
ocCC <- tpsSim(B=1000, betaTruth=fitM$coef, X=XM, N=Ohio$N, strata=1,
              nII0=240, nII1= 260, ccDesign=c(200,300),
              betaNames=betaNamesM, monitor=100)
ocCC
## End(Not run)
## Illustration of setting where one of the covariates is continuous
## * restrict to black and white children born in 2003
## * dichotomize smoking, mothers age, weight gain during pregnancy and weight weight
## * note the use of 'etaTerms' to restrict to specific variables
## (the majority of which are created)
## * note the use of 'strata=list(11,12)' to simultaneously investigate stratification by
## - 11th column in XM: derived 'smoker' variable
## - 12th column in XM: derived 'teen' variable
##
## Warning: takes a long time!
## Not run:
data(infants)
##
infants <- infants[infants$year == 2003,]
```
tpsSim 35

```
##
infants$race[!is.element(infants$race, c(1,2))] <- NA ## White/Black = 0/1
infants$race <- infants$race - 1
infants <- na.omit(infants)
##
infants$smoker <- as.numeric(infants$cignum > 0)
infants$teen <- as.numeric(infants$mage < 20)
infants$lowgain <- as.numeric(infants$gained < 20)
infants$lbw <- as.numeric(infants$weight < 2500)
infants$weeks <- (infants$weeks - 36) / 4 \qquad ## estimate a 4-week contrast
##
fitM \leq glm(death \sim smoker + teen + race + male + lowgain + lbw + weeks,
data=infants, family=binomial)
betaM <- fitM$coef
XM <- cbind(Int=1, infants)
etaM <- c("Int", "smoker", "teen", "race", "male", "lowgain", "lbw", "weeks")
##
tpsSim(B=1000, betaTruth=fitM$coef, X=XM, N=rep(1, nrow(XM)), strata=list(11,12),
      expand="none", etaTerms=etaM, nII=c(1000,1000),
      threshold=c(-20,20), monitor=100)
## End(Not run)
```
# <span id="page-35-0"></span>Index

∗Topic datasets infants, [13](#page-12-0) infants0709, [14](#page-13-0) Ohio, [16](#page-15-0) beta0, [2](#page-1-0) ccPower, [3,](#page-2-0) *[19](#page-18-0)* ccSim, *[4](#page-3-0)*, [6](#page-5-0) enumerate, [10](#page-9-0) expit *(*logit*)*, [15](#page-14-0) factor, *[4](#page-3-0)*, *[7](#page-6-0)*, *[18](#page-17-0)*, *[28](#page-27-0)*, *[31](#page-30-0)* glm, *[4,](#page-3-0) [5](#page-4-0)*, *[7,](#page-6-0) [8](#page-7-0)*, *[23](#page-22-0)*, *[28](#page-27-0)*, *[31](#page-30-0)*, *[33](#page-32-0)* hybdes, [11](#page-10-0) hybdesEco, [12](#page-11-0) hyblik *(*hybdes*)*, [11](#page-10-0) infants, [13](#page-12-0) infants0709, [14](#page-13-0) logit, [15](#page-14-0) Ohio, [16](#page-15-0) optimize, *[2](#page-1-0)* phaseI, [17](#page-16-0) plotPower, *[5](#page-4-0)*, *[9](#page-8-0)*, [19,](#page-18-0) *[28,](#page-27-0) [29](#page-28-0)* rhyper, *[22,](#page-21-0) [23](#page-22-0)* rmvhyper, [21](#page-20-0) rXhyper, [22](#page-21-0) tps, [23,](#page-22-0) *[28](#page-27-0)*, *[31](#page-30-0)[–33](#page-32-0)* tpsPower, *[19,](#page-18-0) [20](#page-19-0)*, [26](#page-25-0) tpsSim, *[27,](#page-26-0) [28](#page-27-0)*, [29](#page-28-0)